# **Distribution EOLE - Tâche #32390**

Scénario # 30426 (Terminé (Sprint)): Exclure les zones déclarées dans nom\_zone\_forward du fichier local.zones

# **Problèmes dans la configuration des zones inverses dans eole-dns**

04/05/2021 12:30 - Emmanuel GARETTE

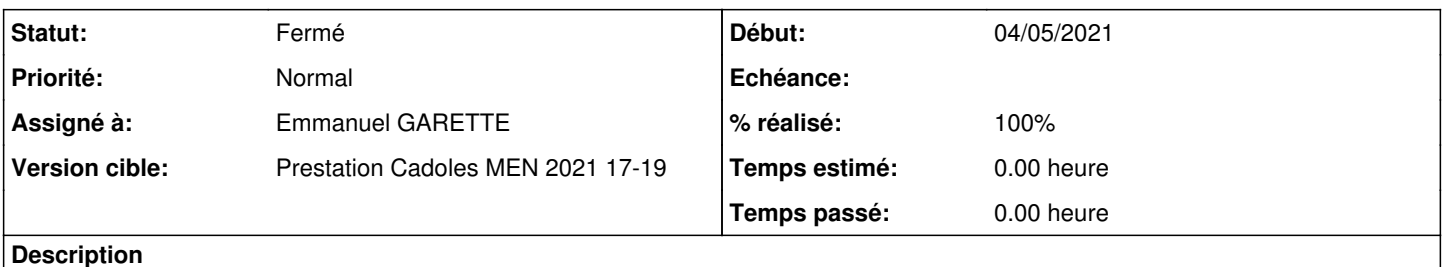

Il est possible de mettre "Serveur master DNS de cette zone" pour une interface mais pas pour un VLAN ou une route.

#### **Révisions associées**

#### **Révision 3332d1a8 - 07/05/2021 16:45 - Emmanuel GARETTE**

Il est possible de déléguer facilement la résolution inverse d'un VLAN ou d'une route (ref #32390)

### **Révision d74c97ae - 07/05/2021 17:45 - Emmanuel GARETTE**

par defaut si on désactivait master dns sur le zone, cela desactivait également pour les vlans (ref #32390)

### **Révision 2ccc9a4c - 12/05/2021 11:34 - Emmanuel GARETTE**

ajout %set lors de l'affectation de la variable (ref #32390)

#### **Révision ef5649e1 - 21/05/2021 10:50 - Emmanuel GARETTE**

support des cidr >= 25 (ref #32390)

## **Historique**

## **#1 - 07/05/2021 15:25 - Emmanuel GARETTE**

*- Tâche parente mis à #30426*

#### **#2 - 07/05/2021 16:46 - Emmanuel GARETTE**

- *Description mis à jour*
- *Statut changé de Nouveau à Résolu*
- *Assigné à mis à Emmanuel GARETTE*
- *% réalisé changé de 0 à 100*

#### **#3 - 11/05/2021 12:01 - Daniel Dehennin**

- *Fichier interface-2-vlan-configure-dns-ip.png ajouté*
- *Fichier static-routes-configure-dns-ip.png ajouté*
- *Statut changé de Résolu à En cours*
- *% réalisé changé de 100 à 90*
	- 1. Il y a bien la possibilité de configuration de l'adresse IP du serveurs DNS responsable d'un VLAN : interface-2-configure-dns-ip.png
	- 2. Le fichier de forward contient bien les relais pour le VLAN sur interfaces 2 (configuration personalisée) :

```
root@amon:~# cat /etc/bind/forward.zones 
[…]
# Zone inverse du VLAN 21 sur eth2
```

```
zone "21.1.10.in-addr.arpa" in {
        type forward;
         forwarders {
                 10.1.3.11;
         };
         forward only;
};
```
Attended a control

3. Il y a bien la possibilité de configuration de l'adresse IP pour une route statique :

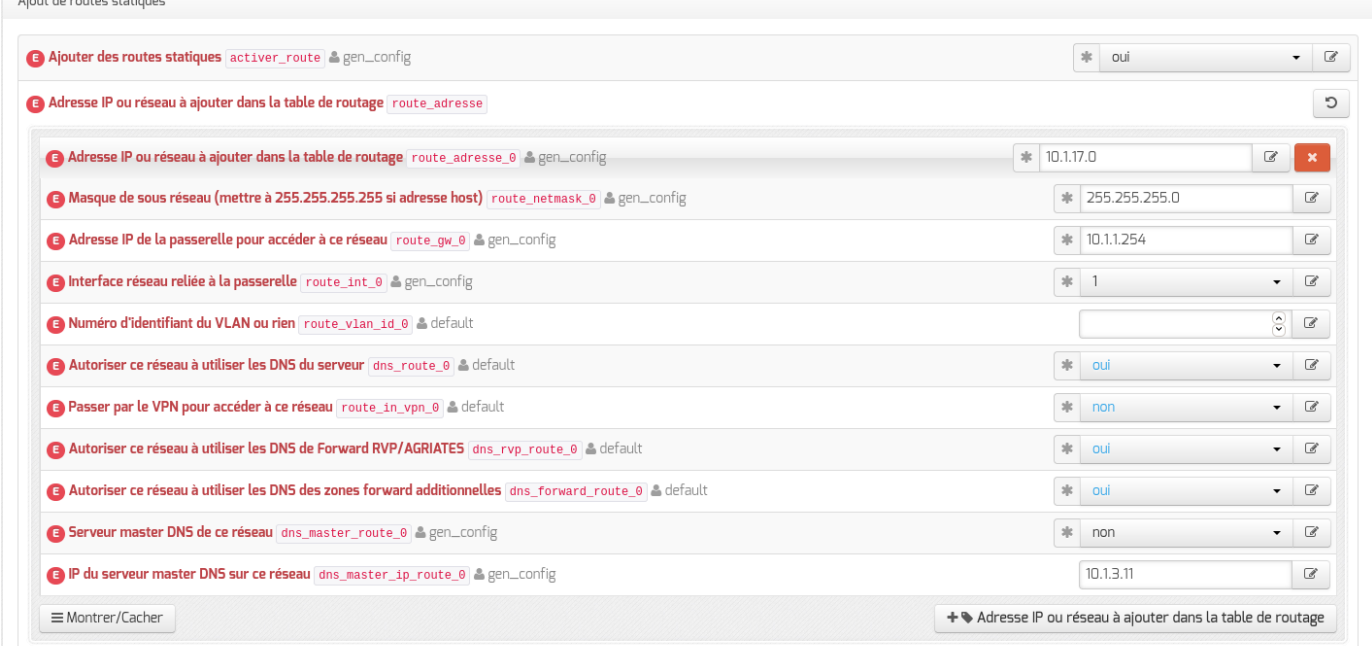

4. Le fichier de forward contient bien les relais pour la route **10.1.17.0/25** mais la syntaxe est incorrecte (configuration personalisée) :

```
root@amon:~# cat /etc/bind/forward.zones 
[…]
# Zone inverse d'une route
zone "10-137.1.17.0.in-addr.arpa" in {
       type forward;
        forwarders {
                10.1.3.11;
        };
        forward only;
};
```
Le reverse [devrait être](https://www.bortzmeyer.org/2317.html) :

- avec la syntaxe CIDR **0/27.17.1.10.in-addr.arpa**
- avec l'adresse de broadcast **0-31.17.1.10.in-addr.arpa**

## **#4 - 12/05/2021 11:36 - Emmanuel GARETTE**

- *Statut changé de En cours à Résolu*
- *% réalisé changé de 90 à 100*

J'ai repris la logique de nommage de h2n.

Normalement ils doivent conserver le même nom dans le passage d'un master local à distant.

J'avais écrit une fonction python au départ, étant donné que le code était petit et peu complexe je l'ai transformé en cheetah mais j'ai oublié un %set.

Normalement c'est correcte maintenant (attention dans la capture tu es /24 et non /25).

## **#5 - 12/05/2021 14:48 - Daniel Dehennin**

*- Statut changé de Résolu à En cours*

*- % réalisé changé de 100 à 90*

Oui la capture utilise la configuration par défaut afin de mettre à jour la documentation.

J'ai utilisé un **/25** exprès pour voir le résultat, après mise à jour, voilà ce que j'ai :

avec **10.1.17.0/24**

```
root@amon:~# cat /etc/bind/forward.zones 
[…]
# Zone inverse d'une route
zone "17.1.10.in-addr.arpa" in {
        type forward;
        forwarders {
                10.1.3.11;
        };
        forward only;
};
```
# avec **10.1.17.0/25**

```
root@amon:~# cat /etc/bind/forward.zones 
[…]
# Zone inverse d'une route
zone "0-127.1.17.0.in-addr.arpa" in {
        type forward;
        forwarders {
        10.1.3.11;    };
        forward only;
};
```
Il semble que les octets ne sont pas dans le bon sens et le premier octet est zappé **1.17.0**.

## **#6 - 21/05/2021 10:51 - Emmanuel GARETTE**

- *Statut changé de En cours à Résolu*
- *% réalisé changé de 90 à 100*

# **#7 - 25/05/2021 09:30 - Daniel Dehennin**

- *Statut changé de Résolu à Fermé*
- *Restant à faire (heures) mis à 0.0*

Merci, cela fonctionne:

## **10.1.17.0/25**

```
# Zone inverse d'une route
zone "0-127.17.1.10.in-addr.arpa" in {
       type forward;
        forwarders {
                10.1.3.5;
        };
        forward only;
};
```
## **10.1.17.0/26**

```
# Zone inverse d'une route
zone "0-63.17.1.10.in-addr.arpa" in {
        type forward;
        forwarders {
                 10.1.3.5;
        };
        forward only;
};
```
# **Fichiers**

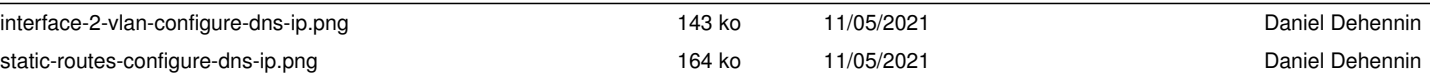